**Working Time Manager [32|64bit]**

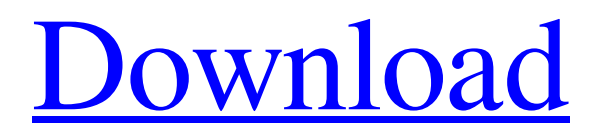

**Working Time Manager Torrent (Activation Code) Free (Updated 2022)**

This is a good time management app for home and business use. Features an easy to use interface, and is easy to install. Clocks time of work and allow you to allocate time for various projects, this great app works in an online and offline mode and is easy to use. Start a project from an ID card. This time tracking app is a great way to organize and manage your time. This would be a great app if I wanted a time tracking app, or thought time clock. This app is a horrible time management app – I hated it. I tried and hate this app. The app is… Sprint Win8 has a few good features, but they are mislabeled and I was not able to find what the actual app was for. Sprint Apps (www.sprint.com/apps) put the app in the store with misleading app names. It is not a s... We have had this Time clock app for several years now, great app, could use a few updates and more features, but definitely a time keeper. We have used the Time clock for 25 employees for the past 15 years and need only one... Just received this app in the mail. It keeps track of your time in all kinds of ways. This app is free, but it will take up more than 1 gigabyte of space on your phone. I use Microsoft Word most of the time and even that... It is not a time tracking software but a simple way of keeping track of hours worked

and how many hours you can do. I use it in my company and see that after 60 hours a week I can do 52 more hours just to have some vacations.... I have used the Omnitracs App for the last 4 years to record my hours. And I have been very happy with it. I have used other solutions but it has always seemed to offer too many options and the reporting is not always very... Timetracker is a simple, straightforward time tracker with a responsive user interface and a robust set of features. Timetracker lets you easily track your time, monitor it, and report on it. It's free and available for PC, i... TimeLog is a simple, free and clean time tracking application. It allows you to plan your work efficiently and make sure that you are productive. Users can work on multiple projects at once, and TimeLog can help you do that... The task, which has been available for a few years

**Working Time Manager Crack + Patch With Serial Key Free [2022]**

Multimedia Monitor your working hours and estimate effort required for the given task at the moment. Thanks to this program you are able to monitor your performance and time cost for every hour that passed since you started the work. Monitor multiple work projects at the same time In case you work in an organization where there are many work projects which need to be done and you are the member of a team, then you can put your name in the list of your team members, so every time when you start working on a certain task you will find out who is working on it too. Working time manager allows you to exclude yourself from work. Just press the button "Pause work" and you will be automatically excluded from the work of all those colleagues who are working on the same project. Keep track of your work time You can choose to work in the way that each hour is counted from a certain moment in your life or from a preset time, for example at a specified time or at the end of the day. The program will monitor the work and time costs of each project. As soon as you start working on a task, the program will record your working time for that task. And in the case when you finish working on it, the program will automatically stop monitoring and show you a report. Comprehensive results reports The program displays a list of tasks and hours spent on them. You can set a range of dates for each project and get a detailed report in TXT format about all work activities performed in a particular date interval. The program is able to monitor real time and automatically launch tasks from the queue, which saves time and reduces stress. Work time tracking You can set custom intervals for the task tracking. Log your work hours and be efficient Working time manager will automatically track your working hours and

estimate effort required for the given task at the moment. Thanks to this program you are able to monitor your performance and time cost for every hour that passed since you started the work. All tasks You can monitor all your projects at once, or for each project separately. The best feature of this software is that it's really very easy to use and navigate. It's well documented, and almost all the things you need to know in order to get started using it are right there in the Help file. I especially like the graphs that can be printed out to be used as a time and workload management tool. Features: This is an 09e8f5149f

**Working Time Manager Activation Key Free Download For PC (Updated 2022)**

OxygenNotepad is a Notepad replacement designed for Windows 7/8/10. It uses Aqua graphics and Dock icons to match Windows Aero, as well as a dark border for best reading experience. The setup process is easy, and includes a system requirements section. Features Include: \* WYSIWYG Document writer (Insert, Design and Style) \* Text editor \* Powerful search and replace \* Enhanced tools \* FOREIGN language Support \* Full screen mode \* Built-in Notepad replacement with configuration settings \* Clean interface, with minimal buttons and menus \* Requires no installation \* Free iMedia Music Player (iMP) for Mac (Mac OS X Yosemite 10.10) is an easy-to-use media player for Apple Mac OS X with the most commonly used media formats. Instantly access your favorite music, playlists, albums, playlists, iTunes, online albums, online songs, Apple Music, your playlists, playlists, Music Library, and playlists that you made from the hundreds of thousands of songs in the library. "iMedia Music Player" Mac has the following features: \* Simple and easy-to-use interface \* Designed to play all of your local music files \* You can play your favorite music videos from the library \* You can play online music and videos with ease \* You can sort and play

your favorite music in the Music Library \* You can add any playlist from the Music Library or iTunes to the library with one click \* You can edit the Appearance and Behavior of iMP \* Automatically clean up the interface, upgrade itself to the latest version, and save your computer time "iMP" Mac gets rid of the annoying popups. Scriboo is a simple and user-friendly replacement for the default Notepad. It has a fresh and clean interface and you can make text notes, draw, underline, highlight and add images to notes. With Scriboo, you can easily share notes with friends and family, as well as add images, voice notes, and many other features. It has the following unique features: \* No ads \* No clipboard \* No nags or popups \* Quick note editing \* Camera for drawing notes \* Text highlighting \* No saving of closed notes \* An advanced text editor \* The ability to insert line breaks when it's needed \* Text formatting

## **What's New in the?**

The digital time tracker allows you to find out the time An article well written to help your decision. Your favorite ManageTime is a solid way to track your time and get a better idea of how much work you've accomplished. This task manager is free and lightweight, but comes with a few

important features to help you keep track of your time. Read ahead to learn more about working time manager. General Setup As you start the software, you'll be asked to login or register. If you select the latter, you'll be able to add new accounts. Otherwise, you will have to use your credentials to login. Afterward, you should see a welcome screen where you can select one of the options, simply click on the option you want to use. You can also view a graph that shows your daily, weekly, and monthly projects, as well as an overview of project progress. In the next screen, you will see a list of preferences, such as the device you are using, your operating system, and your availability. You can adjust these settings any time you like. Input and Upload After you enter your preferences, you will be directed to the main screen, where you can input the information you need. You can enter the hours you've spent on the project, the number of hours in a day, and your availability. You can add more or edit any of the entries you made. Also, you can enter the name and description of the project in the 'Description' field. After you've completed the options in the main screen, you're ready to upload the project information. Use the 'Add Project' button to add your project and upload your time by simply clicking on the 'Upload Time' button. You can then view the project description, start date, end date, hours spent, and hours remaining. Reports After you've uploaded your

project, it will be automatically added to your list of projects. You can view your time sheets in a graph format or simply save them to a TXT file. You can also set 'Report Frequency' to, 'Daily', 'Weekly', or 'Monthly'. You can view the report in 'Weekly' or 'Monthly', as well as 'Daily' view. The last tab in the dashboard displays your list of all

**System Requirements For Working Time Manager:**

When you set up the Api 0.1 Client ID and Client Secret, you must use a specific mobile device in order to authorize your machine from your device. If you're unable to do so, you must test against a second device and if that fails, then you'll need to set up a test account for the test device. This tutorial will walk you through setting up a test account that is bound to a test device in order to avoid this step. You may need to do the following if you can't make any one of these

<https://zakadiconsultant.com/wp-content/uploads/2022/06/coraang.pdf> <https://praxisboerse-arbeitsmedizin.de/d-life-crack-serial-number-full-torrent-download-mac-win-2022/> <https://digibattri.com/seq1-crack-free/> [https://triberhub.com/upload/files/2022/06/xgHpFybqSn56iw7eO9Qv\\_08\\_0373aabcc48b509e7dd10159da378e02\\_file.pdf](https://triberhub.com/upload/files/2022/06/xgHpFybqSn56iw7eO9Qv_08_0373aabcc48b509e7dd10159da378e02_file.pdf) [https://attitude.ferttil.com/upload/files/2022/06/EqZfTtUcurhlFkT14UPy\\_08\\_a39b5328449d25225234547976505866\\_file.pdf](https://attitude.ferttil.com/upload/files/2022/06/EqZfTtUcurhlFkT14UPy_08_a39b5328449d25225234547976505866_file.pdf) <https://marketstory360.com/news/13527/photo-3d-album-crack-free-2022-latest/> <https://thebakersavenue.com/custos-crack-free-latest-2022/> <http://www.easytable.online/wp-content/uploads/2022/06/quaxave.pdf> <https://bodhirajabs.com/smart-xmp-crack-win-mac/> [https://prendimisubito.com/wp-content/uploads/2022/06/VUKeyfinder\\_Full\\_Version\\_WinMac\\_Latest\\_2022.pdf](https://prendimisubito.com/wp-content/uploads/2022/06/VUKeyfinder_Full_Version_WinMac_Latest_2022.pdf) <https://halfin.ru/source-code-visualiser-2-61-crack-with-registration-code-download-mac-win/> <https://africanscientists.africa/wp-content/uploads/2022/06/wacrey.pdf> <https://ibpsoftware.com/wp-content/uploads/2022/06/philtak.pdf> <https://rit48.ru/wp-content/uploads/2022/06/zandraf.pdf> [https://ufostorekh.com/wp-content/uploads/2022/06/OrderProg\\_Duplicate\\_Image\\_Finder\\_Crack\\_\\_Download\\_2022Latest.pdf](https://ufostorekh.com/wp-content/uploads/2022/06/OrderProg_Duplicate_Image_Finder_Crack__Download_2022Latest.pdf) [https://paulocristian.com/wp-content/uploads/2022/06/Alert\\_039s\\_icons\\_pack\\_4.pdf](https://paulocristian.com/wp-content/uploads/2022/06/Alert_039s_icons_pack_4.pdf) <http://thanhphocanho.com/ghost-writer-crack-free-download-for-pc/> <https://mdfplus.ru/wp-content/uploads/2022/06/bibkeel.pdf> <https://cecj.be/wp-content/uploads/2022/06/voitwend.pdf>

<https://calm-forest-84937.herokuapp.com/usenjai.pdf>